#### I แพทยศาสตรศึกษา (Med-Ed Focus)

เรื่อง : นายแพทย์กฤษณะ สุวรรณภูมิ

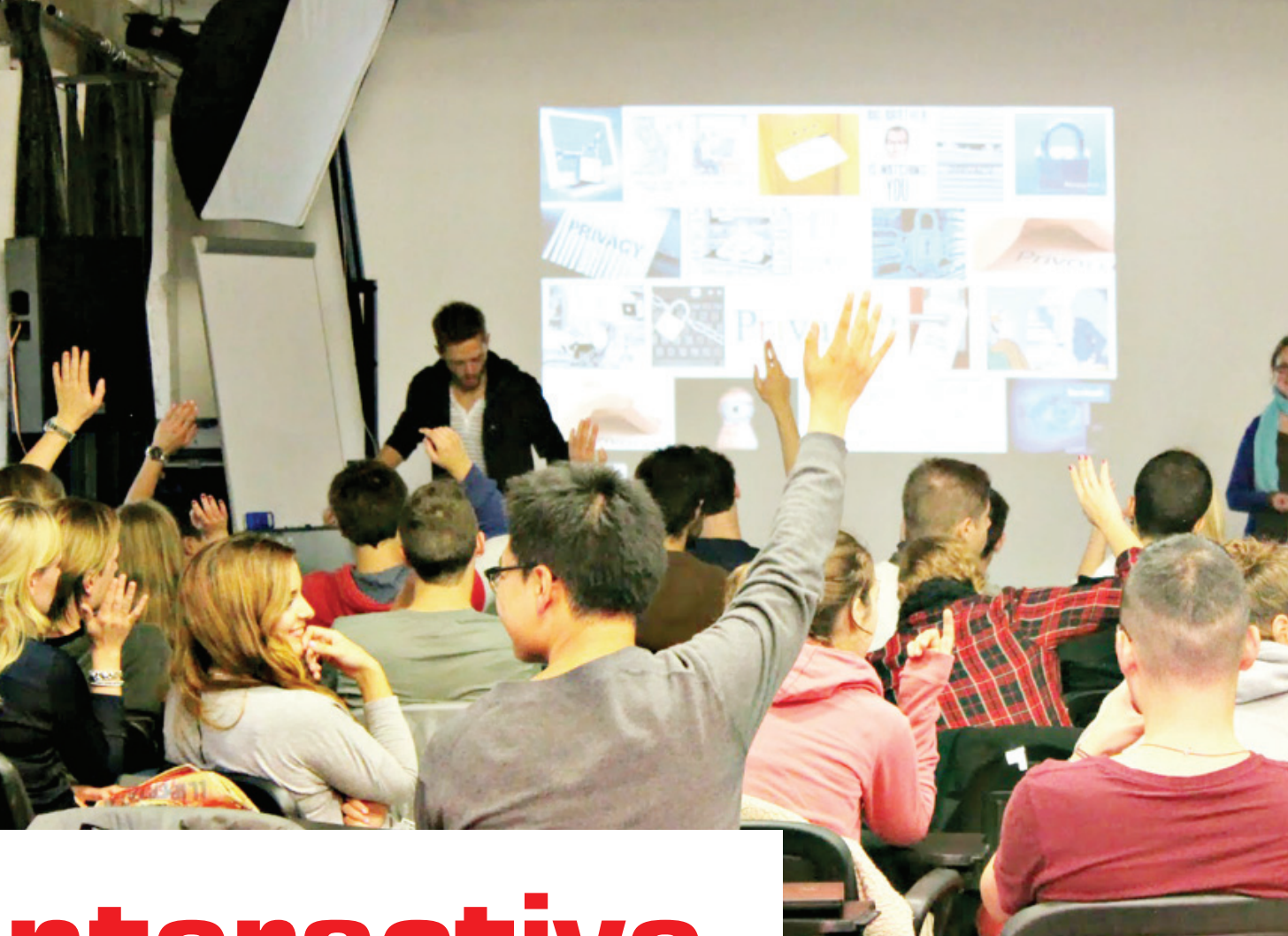

## Interactive Lecture

#### Interactive Lecture คืออะไร

การสอนแบบ interactive lecture อาจ ถูกแปลความหมายได้หลายทาง เช่น เป็นการสอน ที่มีปฏิสัมพันธ์ มีการสื่อสารสองทางระหว่าง ผู้สอนและผู้เรียน หรือเป็นการสอนที่มีการ อภิปรายกันอย่างกว้างขวางระหว่างผู้เรียน โดย ปฏิสัมพันธ์ในที่นี้จะหมายถึงการที่ผู้เรียนเข้ามามี ส่วนร่วมกับสื่อการสอนหรือกับเนื้อหาที่สอน โดยไม่ได้หมายความว่าผ้เรียนต้องพดตลอด ในช่วงเวลาที่จัดการเรียนการสอน

#### ทำไมต้องสอนแบบ interactive lecture

จากงานวิจัยพบว่าการสอนแบบบรรยาย เป็นวิธีการที่มีประสิทธิภาพต่ำในการสอนให้ผู้เรียน นำความรู้ไปประยุกต์ใช้ (application of information) หรือในการพัฒนาทักษะการคิด (development of thinking skills) หรือเพื่อการปรับ ทัศนคติ (modification of attitudes) โดย หากมีการใช้ interactive lecture จะทำให้เกิด การเรียนการสอนที่มีประสิทธิภาพมากขึ้นดังนี้

1. ผู้เรียนมีส่วนร่วม (Active involve-

ment) จากงานวิจัยพบว่าการที่ผู้เรียนมีส่วนร่วม ในกิจกรรมการเรียนการสอนจะเกิดการเรียนรู้ได้ มากกว่าผู้เรียนที่นั่งฟังเพียงอย่างเดียว

2. เพิ่มความสนใจและแรงจูงใจในการ เรียน (Increased attention and motivation) โดยพบว่าการที่ผู้เรียนสนใจและมีแรงจูงใจมากขึ้น จะช่วยส่งเสริมความจำ

3. ทำให้เกิดการเรียนรู้มากขึ้น

(A different kind of learning) การสอนแบบ interactive lecture จะกระตุ้น higher level of thinking โดยทำให้เกิดการแก้ปัญหา (problemsolving) การตัดสินใจ (decision-making) และ ช่วยพัฒนาทักษะการสื่อสาร (communication skills)

4. ฟื้ดแบ็คผู้สอนและผู้เรียน (Feedback to the teacher and the student) ผู้สอน จะได้รับฟื้ดแบ็คเกี่ยวกับความต้องการ

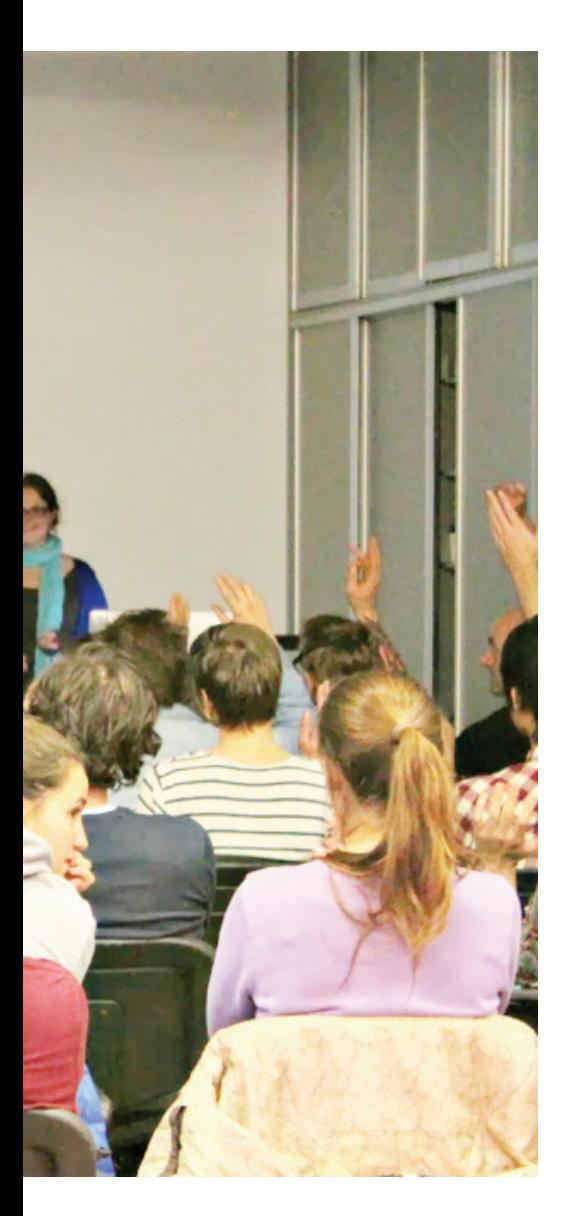

ของผู้เรียนทั้งก่อนการสอน ขณะสอน และหลัง การสอน และผู้สอนจะได้รู้ว่าเนื้อหาที่สอนนั้น ลื่นไหลดีหรือไม่ สำหรับผู้เรียนเองก็จะได้รับรู้ว่า ความรู้หรือทักษะปฏิบัติของตนเองเป็นอย่างไร

5. สร้างความพึงพอใจทั้งในผัสอน และผู้เรียน (Increased student and teacher satisfaction) ในต่างประเทศพบว่าผู้เรียนจะ ้ พอใจผู้สอนที่มีการตั้งคำถามในชั้นเรียนมากกว่า และจะพูกใจเมื่อได้มีส่วนร่วมในกิจกรรมในชั้น เรียน

#### 10 เทคนิคการสอนแบบ interactive lecture

1. Breaking the class into smaller groups แบ่งผู้เรียนออกเป็นกลุ่มย่อย 2-4 คน ให้อภิปรายในหัวข้อที่กำหนดในเวลาไม่กี่นาที

2. Questioning the audience การตั้งคำถามกับผู้เรียนเป็นเทคนิคที่นิยมใช้มาก

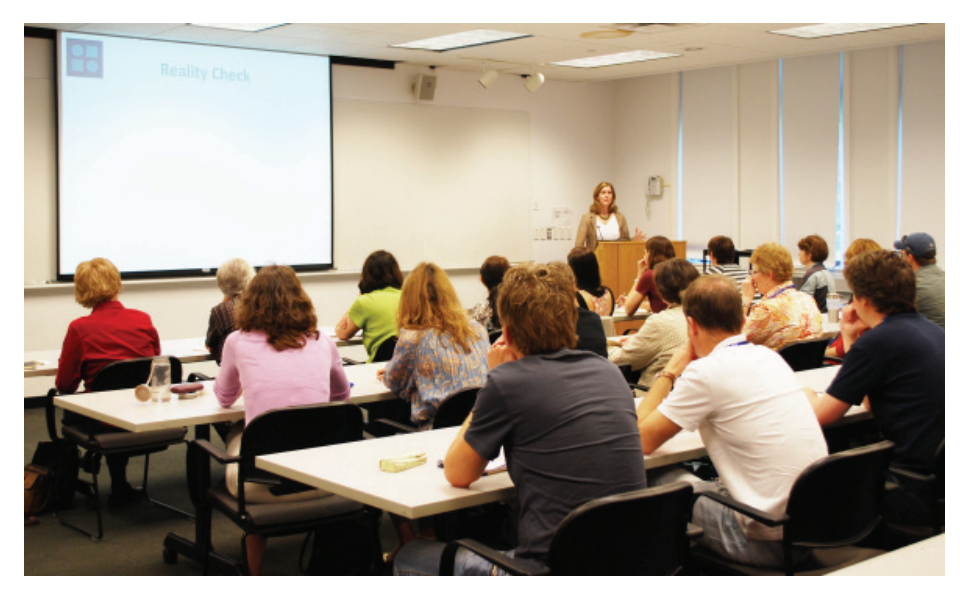

ที่สุด อาจเป็นคำถามให้อาสาสมัครตอบ หรือ การระดมสมอง (brainstorming) การสำรวจ ความเห็น (survey) หรือการแทรกแบบทดสอบ สั้นๆ (auiz)

3. Using audience responses viu การใช้ vote ด้วยอุปกรณ์คอมพิวเตอร์ จะทำให้ ผู้เรียนได้รับ immediate feedback ว่ามีความรู้ ในเนื้อหาที่เรียนหรือไม่ และสามารถเปรียบเทียบ กับเพื่อนร่วมชั้นได้ หากไม่มีอุปกรณ์คอมพิวเตอร์ อาจใช้กระดาษสีให้ผู้เรียนยกก็ได้

4. Use of clinical cases การใช้ ตัวอย่างผู้ป่วยจะทำให้เกิดการคิดแก้ปัญหา (problem-solving) และทำให้ผู้เรียนโดย เฉพาะในชั้นปรีคลินิกซึ่งไม่เคยสัมผัสผู้ป่วยได้ ้เห็นถึงความสำคัญสิ่งที่เรียนและการนำเนื้อหาที่ เรียนไปใช้กับผู้ป่วยในอนาคต

5. Use of written materials การมี เอกสารประกอบการสอนจะช่วยให้ผัสอนไม่ต้อง ้กังวลว่าจะสอนไม่ครบถ้วน โดยเอกสารประกอบ อาจเป็นเพียง powerPoint slides ที่สอนก็ได้ จะ ช่วยให้ผู้เรียนลดความกังวลที่จะต้องจด และมี ปฏิสัมพันธ์กับผู้สอนมากขึ้น ในเอกสารประกอบ อาจมีการกำหนดหัวข้ออภิปรายหรือกิจกรรมให้ ผ้เรียนทำในชั้นเรียน

6. Organizing debates, reaction panels and quests การโต้วาทีขึ้นในชั้นเรียน อาจทำได้ง่ายๆ โดยการแบ่งตามฝั่งของที่นั่งของ ผู้เรียน แต่หากจะให้ดีควรมีการกำหนดก่อนชั้น เรียน ว่าผู้เรียนอยู่ฝ่ายใดของการโต้วาที ในการ โต้อาจกำหนดให้ผ้เรียนคนใดก็ได้จากแต่ละฝั่งมา โต้วาที หรือกำหนดให้เป็นตัวแทนจากแต่ละฝั่ง

ออกมาโต้วาทีหน้าชั้นเรียนก็ได้

7. Using simulations and role plays การแสดงบทบาทสมมติในชั้นเรียนถือ เป็นโอกาสที่ผ้เรียนจะได้รับ feedback ในสภาพ แวดล้อมการเรียนที่เป็น safe settings ตัวอย่าง เช่นการให้ผู้เรียนแสดงบทบาทบาทเป็นแพทย์ และผู้ป่วย แล้วให้เพื่อนร่วมชั้น feedback เมื่อ เสร็จสิ้นการแสดงบทบาทสมมติ สำหรับการใช้ simulation อาจทำได้เช่นผัสอนสาธิต abnormal gaits หรือ movements ของผู้ป่วย Parkinson's disease ในแบบต่างๆ

8. Using films and videotapes จะช่วยกระตุ้นให้เกิดการคิดและอภิปรายจากสิ่งที่ ผ้เรียนเห็น

9. Audiovisual aids โสตทัศนูปกรณ์ ต่างฯล้วนแต่มีข้อดีข้อด้อย ควรเลือกใช้ให้ เหมาะสม เช่นกระดานที่สามารถเขียนได้ จะมี ประโยชน์การบันทึกย่อประเด็นที่กำลังอภิปราย หรือใช้ในการสร้างแผนผังความเชื่อมโยงต่างๆ

10. Using effective presentation skills นอกเหนือจากเทคนิคต่างๆที่ใช้ ผู้สอนเอง ก็ต้องพัฒนาทักษะในการนำเสนอให้มี ประสิทธิภาพ ตัวอย่างเช่น แม้ว่าจะกำหนดให้มี การอภิปราย แต่ผู้สอนกลับไม่มีการสบสายตากับ ผู้เรียน ก็อาจไม่สามารถทำให้เกิดปฏิสัมพันธ์ ระหว่างผู้เรียนและผู้สอนได้

เอกสารอ้างคิง

Steinert, Y. & Snell, L. S. (1999). Interactive lecturing: Strategies for increasing participation in large group presentations. Medical Teacher, 21(1), 1-6.

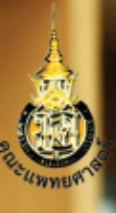

# 

http://medinfo.psu.ac.th

กนกวรรณ กควัต<u>ชัย</u> 37 ปี บนเส้นทางการทำงาน "vouqruniininonu inovi **ua: inflündnus namnan mentalan** 

### **สารบัญ**

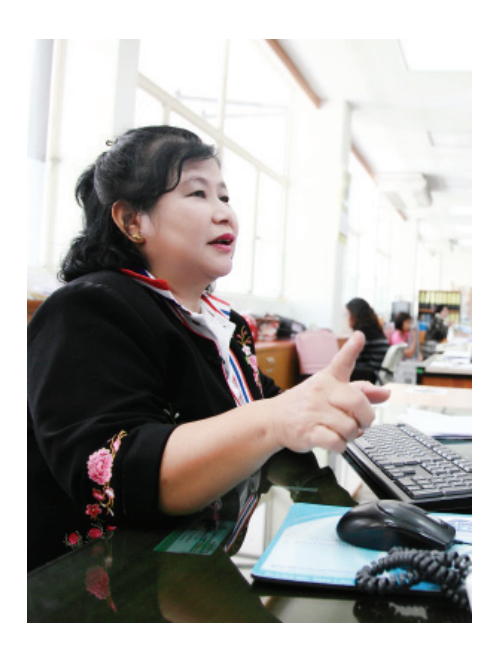

**16** ำนกวรรณ ภควัตชัย 37 ปี บนเส้นทางการทำงาน

#### **§≥–º®Ÿâ¥∑" — ์ที่ปรึกษา**

ึรศ.นพ.สุธรรม ปิ่นเจริญ ์<br>ี่รศ.นพ.กิ๊ตติ ลิ่มอภิชาต ึ่รศ.นพ.ธีระ พิรัชวิสุทธิ์ ์ รศ.พญ.ศิวาภรณ์ อุบลชลเขตต์ **ุบรรณาธิการ** ึ่รศ.นพ.วิวัฒนา ถนอมเกียรติ ัรองบรรณาธิการ นางสาวอนงค์นาถ ฆังคัสโร ำองบรรณาธิการ นางสุวิมล นนทพันธ์ ี<br>นางพัชรีย์ แจ่มอุลิตรัตน์ ี นางสาวกาญจนาพร อรัญดร

นางสาวกนกวรรณ อินทรัตน์ นางสาวทิพย์มณฑา สดชื่น นางสาวกัลยา ศุภรพิพัฒน์ ี นางสาวอารีนุช <sup>"</sup>นันทรัตน์วิบูลย์ นายชาคร นิ่มนวล นายวิชัย กาเลี่ยง  $\frac{1}{3}$ **ปเล่ม** ์<br>งานประชาสัมพันธ์ คณะแพทยศาสตร์ **®¥æ— ¡æ' å** งานบริหารและธุรการ ้<br>คณะแพทยศาสตร์ มหาวิทยาลัยสงขลานครินทร์

คณะแพทยศาสตร์ มหาวิทยาลัยสงขลานครินทร์ 15 ถ.กาญจนวนิช ต.คอหงส์ อ.หาดใหญ่ จ.สงขลา 90110 '∑√.0-7445-5000 '∑√ "√.0-7421-2900, 0-7421-2903

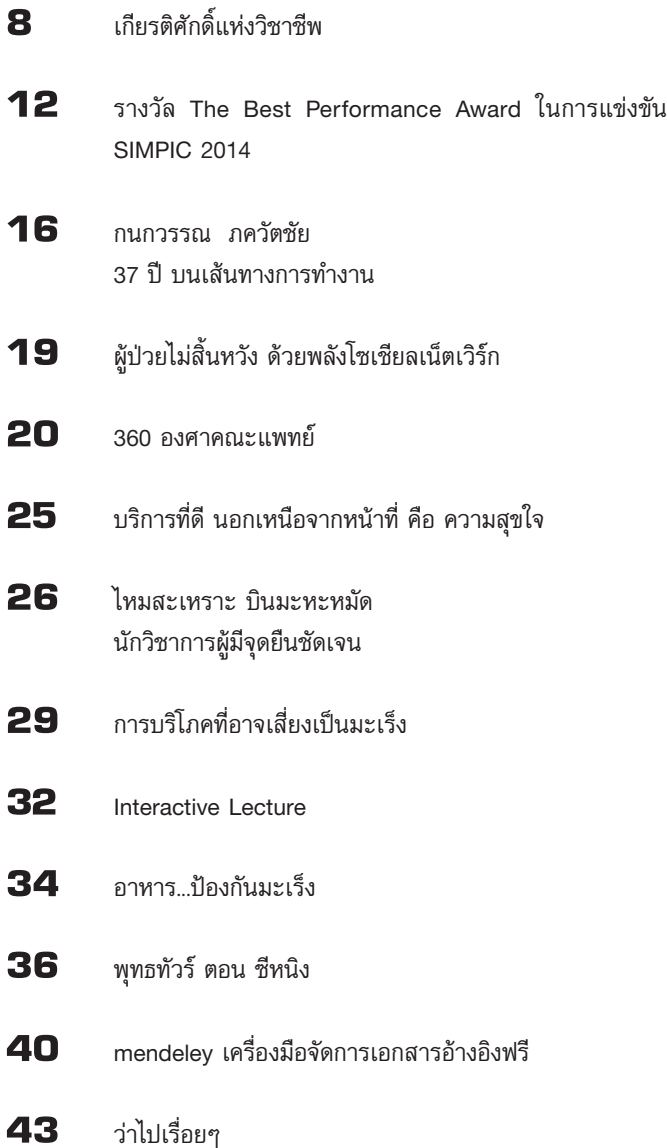